# MAVLink plugin for the Dolphin language

Nuno Gonçalo Neto Martingo Department of Computer Sciences - 2019/2020 Faculty of Sciences - University of Porto

March 26, 2020

#### Abstract

Dolphin is a domain-specific language for programming autonomous vehicle networks. A Dolphin script describes an orchestrated execution of tasks that are assigned dynamically to multiple vehicles and that can be composed concurrently, sequentially or in an eventbased manner. We developed a Dolphin DSL plugin to support integration with a widely used standard for drone communications, the MAVLink protocol. This report describes the design and implementation of the plugin and associated validation tests. All these tests were conducted using an ArduPilot software-in-the-loop simulation environment.

## 1 INTRODUCTION

The use of autonomous vehicles has seen a great increase in the last few years due to its incredible versatility and increasing ease of use, as the piloting and control of these vehicles has gotten significantly easier alongside the evolution of the technology driving these vehicles in motor, communication, batteries, etc. Autonomous vehicles are nowadays used for a variety of scientific, military and civilian applications. In addition, several vehicles are increasingly deployed together in a dynamic networked environment that also includes human operators and external sensors in the control loop, motivating the need for effective tools for programming these systems as a whole.

Dolphin [\[1\]](#page-19-0) is a domain-specific language (DSL) with these concerns in mid, available opensource (<https://dolphindsl.github.io>). A Dolphin program expresses an orchestrated execution of tasks that are defined for multiple vehicles dynamically available in a network. Dolphin provides operators for composing one-vehicle tasks running in different vehicles for instance according to concurrent, sequential or event-based program flow. Previously, a Dolphin plugin has been developed for an open-source toolchain  $[2]$  for autonomous vehicles developed by Laboratório de Sistemas e Tecnologias Subaquáticas (LSTS), which has been tested in real-world operations during the REP-17 exercise co-organised by LSTS and the Portugues Navy [\[3\]](#page-19-2).

This report documents the addition of a MAVLink [\[4\]](#page-19-3) plugin to the Dolphin language. MAVLink is an extremely popular and widely used communication protocol for communicating with autonomous vehicles based on the ArduPilot platform [\[5\]](#page-19-4). The plugin provides a Dolphin DSL extension to express MAVLink missions. These are one-vehicle tasks that consist of sequences of individual maneuvers (i.e takeoff, land, waypoint tracking, loitering) and commands (e.g. take a photo). To allow these extensions, the plugin also includes all the necessary bindings to deal with the MAVLink protocol and to communicate with MAVLink-enabled vehicles.

The rest of the paper is structured as follows. In Section [2.1](#page-1-0) we present Dolphin in terms of the underlying architecture along with some example scenarios, operators and platform bindings. Section [2.2](#page-2-0) describes the MAVLink communication protocol, what it is, packet structure and why it was necessary to add support for it to Dolphin. Section [3](#page-4-0) describes how to use and presents some examples of actually using the plugin. Section [3.1](#page-4-1) provides some examples of this plugin in action. Section [3.2](#page-7-0) describes how this plugin was implemented and how it relates with the existing Dolphin API. Section [4](#page-16-0) describes the testing setup used throughout the report. Finally, Section [5](#page-17-0) ends the report with concluding remarks and discussion of future work.

<span id="page-1-1"></span>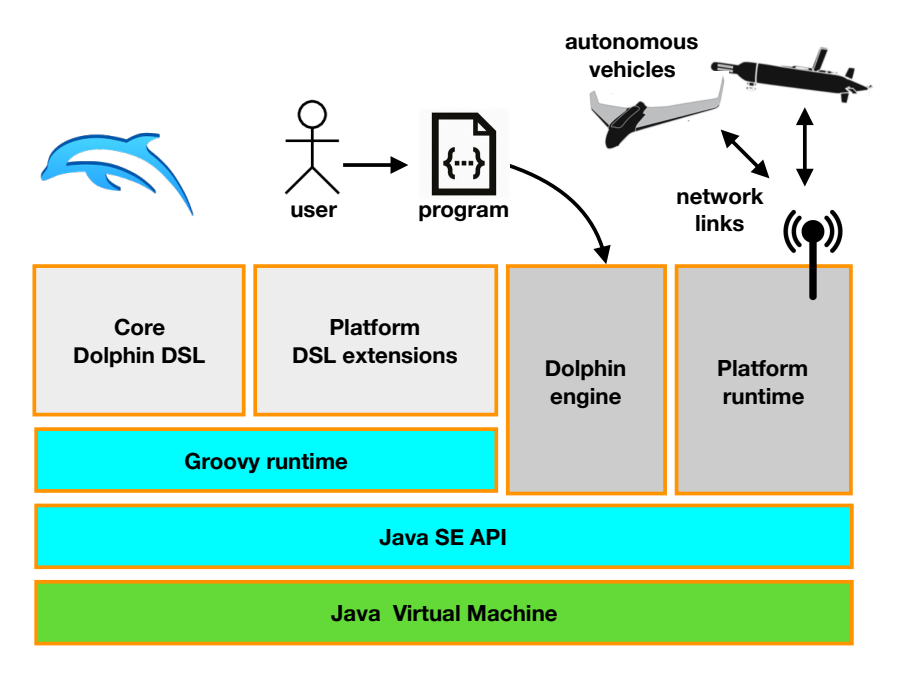

Figure 1: The architecture of Dolphin

## 2 Background

## <span id="page-1-0"></span>2.1 Dolphin

The architecture of Dolphin is illustrated in Figure [1.](#page-1-1) The Dolphin engine runs a centralised program, where a single base station controls and monitors all of the autonomous vehicles that are connected to it over the network. The language itself is embedded in Groovy that provides a number of features for defining the DSL (e.g. operator overloading, meta-class programming or the use of closures [\[6\]](#page-19-5).

The execution engine is programmed in Java and concrete platform instantiations through plugins may extend the DSL and need to provide a runtime for networked interaction, implementing abstract Java bindings provided by the Dolphin engine.

We can find a simple usage of Dolphin in Listing [1,](#page-2-1) taken from  $\lceil 3 \rceil$ , illustrating in this case the integration with the LSTS toolchain. The program concurrently runs 3 plans in 3 different autonomous vehicles, showing some of the possibilities for task orchestration.

The example provided in Listing [1](#page-2-1) is composed of the following:

- We first start by picking three UUVs with the pick command. In this pick command we specify the details of the vehicles that we want to choose. In this case we want 3 vehicles (count 3) that are of the UUV type (type 'UUV' (Unmanned underwater vehicle)) that are situated in the area Comporta and that are equipped with a side-scan sonar (payload 'Sidescan'). These selected vehicles are then stored in the variable UUVs.
- After the selection of the vehicles, we then set the connection timeout at 10 minutes (setConnectionTimeout 10.minutes) as the UUVs may be underwater for an extended amount of time and might not be able to communicate very frequently.
- Finally we have the execution of the tasks. This is specified by the execute instruction, that tasks the vehicles with three plans, corresponding to ocean surveys in separate areas. These surveys will be executed concurrently (one survey per vehicle), as specified by the use of the "|" Dolphin operator.

```
Listing 1: Example Dolphin Program
 1 // Define area of operation.
    2 Comporta = (location 38.43462, -8.86118) ˆ 2.km
 3
    4 // Select UUVs.
 5 UUVs = pick {
 6 count 3
 7 type 'UUV'
 8 region Comporta<br>9 payload 'Sidesc
           9 payload 'Sidescan'
10 }
11
12 // Set connection timeout.
13 setConnectionTimeout 10.minutes
\frac{14}{15}15 // Execute ocean surveys.
16 execute UUVs:
17 imcPlan['survey1'] |
              18 imcPlan['survey2'] |
19 imcPlan['survey3']
\frac{20}{21}21 // End!
22 message 'Done!'
```
To provide a brief idea of other of other compositions supported by Dolphin, Figure [2](#page-2-2) depicts a BNF-like grammar for task specifications, (taken from [\[1\]](#page-19-0)).

```
Task := PlatformTask // Platform task
        | action '{' Code '}' // Program-level action
        Task '>>' Task '/' Cond '}' // Program-level condition<br>
Task '/' Task '/' Concurrent composition<br>
Task '/' Task '/' Concurrent composition
                                         | Task '>>' Task // Sequential composition
        | Task '|' Task // Concurrent composition
                                         | Task '[' VSet ']' // Vehicle set allocation
        allOf '{' WhenThen+ '}'<br>oneOf '{' WhenThen+ '}'
                                        // All-of-block<br/>// One-of block (choice)<br/>// Execution subjectwaitFor '{' Cond '}'<br>then Task
        then Task // to start condition
                                         | until '{' Cond '}' // Execution subject
      run Task // to stop condition
                                         | idle Time // Idle task
        | during Time // Execution subject
      run Task // to time limit
                                         | watch Task // Error handling
         onError '{' Code '}'
         WhenThen := when '{' Cond '}' then Task
```
Figure 2: Grammar for Dolphin tasks.

## <span id="page-2-0"></span>2.2 MAVLink

MAVLink is a very lightweight messaging protocol for communicating with autonomous vehicles. It follows a hybrid publish-subscribe and point-to-point design pattern: Data streams are sent / published as topics while configuration subprotocols are point-to-point with retransmission. It is also extremely versatile as it supports many programming languages and can be run on micro controllers, which is perfect for low power high efficiency autonomous vehicles and is also very reliable as it provides methods for detecting packet drops, corruption and packet authentication.

MAVLink uses UDP datagrams to send information between the base station and vehicles and vice-versa. These datagrams (also known as packets) follow a specific format which is dependent on the version that you are using. There are 2 versions of the MAVLink standard, each of which has it's own datagram format. In this report we will only discuss the version 2 of the MAVLink standard as that is what we are using. The format for MAVLink 2 datagrams can be found in Figure [3.](#page-3-0)

Each of the packet's fields are described in the table found in Table [1.](#page-3-1)

These datagrams are represented in Java by the class MAVLinkMessage, which stores the base parameters for every message like LEN, SEQ, SYSID, COMPID, MSGID, CHECKSUM among

#### MAVLink v2 Frame (11 - 279)

<span id="page-3-1"></span><span id="page-3-0"></span>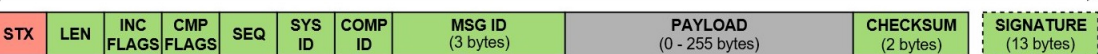

Figure 3: MAVLink 2 packet format

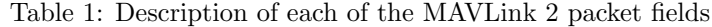

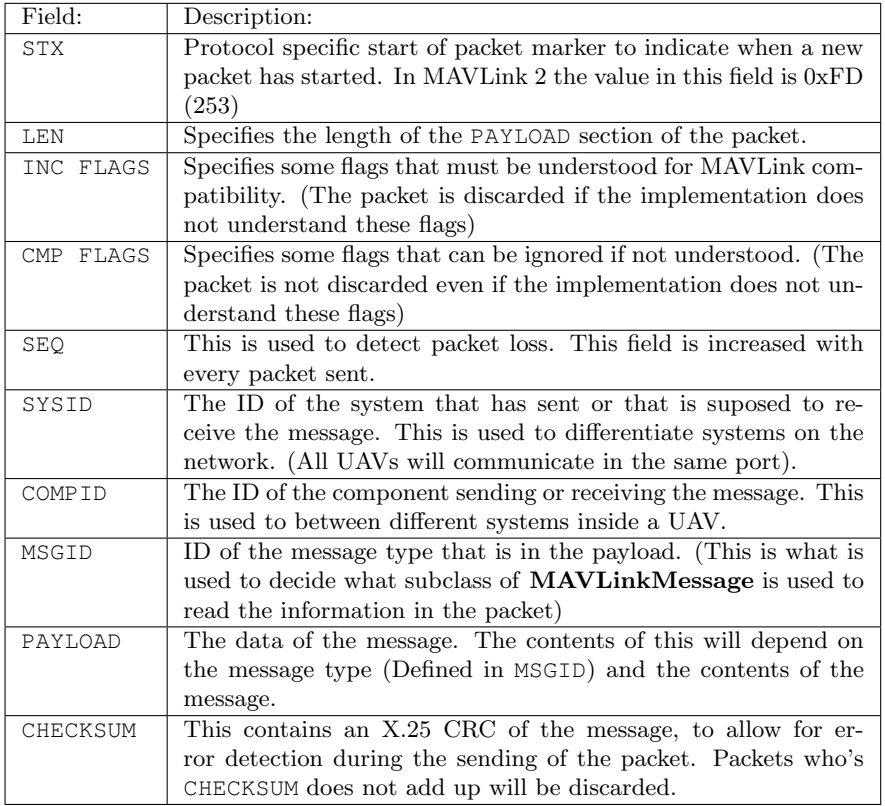

others. This information is then used to decide which sub class of MAVLinkMessage should be picked to read and process the data found in the PAYLOAD. Each subclass has it's own different parameters that mean different things, but they all use the same packet base format, as they're all extensions of the MAVLinkMessage class.

How does MAVLink use the UDP datagrams?

To send and receive these datagrams both the base station and vehicles initiate a server that listens on a specific port  $\beta$  that must be the same on both ends, this port is defined by the user and should be set to a port without a lot of communication as this can interfere with the signal and cause packet drops and data loss. In this project, the base station's server is handled by a class called MAVLinkCommunications, more on this in Section [3.2.](#page-7-0)

The software used for the test scenarios present in this report (ArduPilot [\[5\]](#page-19-4), QGroundControl [\[7\]](#page-19-6)) also uses MAVLink as the communication standard, making it easier to test scenarios before actually deploying them out in the real world as both the test simulation and real world vehicles use exactly the same packet format, which provides a seamless transition between simulation and reality.

MAVLink also implements a feature called micro-services [\[4\]](#page-19-3) which define higher-level protocols that MAVLink systems can adopt in order to better inter-operate. These micro-services are used to exchange many types of data, if the data can't fit into a single message, services will define how the data is split and re-assembled and how to ensure that any lost data is re-transmitted.

<span id="page-4-2"></span>In this report we are going to focus mainly in the *Mission Protocol* service. This service allows a base station to manage the mission (flight plan) of an autonomous vehicle and follows the client/server pattern where operations are initiated by the base station and acknowledged by the vehicle. It also supports re-request of messages that have not been delivered, allowing missions to be reliably transferred over a lossy link, as can be seen in Figure [4.](#page-4-2)

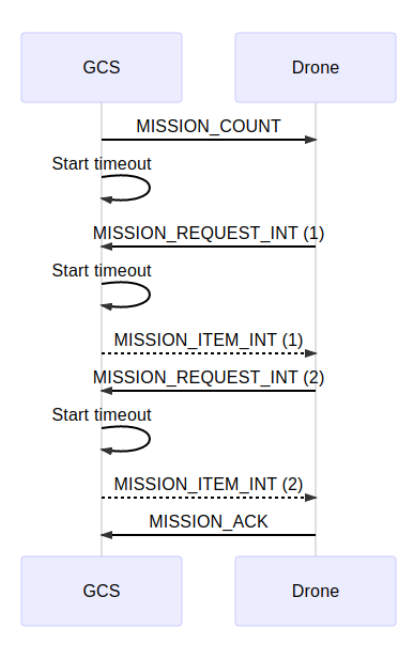

Figure 4: Mission upload protocol. GCS is the base station (Ground Control Station)

The Mission Protocol works by splitting a mission into a series of points that each have their own sequence number seq, which get executed by the UAV. While executing the mission, the UAV will report back with the base station with information about the mission like the current point it's heading for and when it has successfully reached a point. It does this by sending message to the base station with the seq number of the point that the UAV is referring to.

## <span id="page-4-0"></span>3 The MAVLink Plugin for Dolphin

We will now go into more detail about the plugin. This plugin adds a great list of commands to allow the user to create the missions. All of these commands can be found in Appendix [A.](#page-19-7) Each of the commands represents an extension of the MissionPoint or DroneCommand, depending on what command it is, more on this in Section [3.2.](#page-7-0) We will demonstrate how to use these commands and also some of their capabilities and use cases via examples found in Section [3.1.](#page-4-1)

### <span id="page-4-1"></span>3.1 Examples

We now present some examples and their corresponding Dolphin program. The scenarios here represented are some possible ways to harness this technology to try to help improve society using in this case UAVs (Unmanned Aerial Vehicles). Each scenarios shows a way this technology can be used ranging from single vehicle, two vehicles performing independent tasks or even an arbitrary number of vehicles that rely on the status of other vehicles on their network to know their mission. In the situations we present here, it would be of great use to have sensors attached to the drones that we are using, to record data on the area that is being analysed. This is possible with Dolphin

```
Listing 2: Single vehicle Dolphin Program
 1 homePos = location(40.444233, -7.375234, 820)
 2 takeOffLocation = location(40.444233, -7.375234, 1200)
    3 simpleMission = mission {
 4 name "Survey Area"
 5 home homePos
 6 takeOff takeOffLocation
 7 move 100, 200, 100
 8 moveAndLoiterPos 200, 100, -20, 50
9 }
    10 returnHome = mission {
11 name "Return to base"
12 home homePos
13 returnHomeAndLand()
\begin{bmatrix} 14 & 1 \\ 15 & 1 \end{bmatrix}15 //Execute the task
16 while (true) {
17 v1 = pick {
            18 type 'UAV'
19 timeout 30.seconds
20 }
        21 execute v1:
22 waitFor (battery(v1) >= 0.9}<br>
23 then ((simpleMission / fha
              then ((simpleMission / {battery(v1) < 0.3})24 >> returnHome)
25 //Release the drone for other possible tasks
26 release v1
27 }
```
and MAVLink but is not used here because ArduPilot does not simulate sensors, more on this in Section [5.](#page-17-0)

#### <span id="page-5-1"></span>3.1.1 Example 1 - Single Vehicle

The example found in Listing [2](#page-5-0) shows how Dolphin can be used to program a vehicle for a moving between a few points and then loitering (going in circles around the point) and returning to base when the battery is low. This is a just an extremely simple example of the possibilities that this technology can offer.

In Listing [2](#page-5-0) we first start off by defining the base location of the mission homePos = location (...) this will be the home location and is assumed to be the location of a charging station for the drones, we also declare the takeOffLocation which basically tells the UAV what height it must reach before moving on to it's next mission point. Afterwards we define the main mission for the vehicle with simpleMission = mission  $\{\ldots\}$ , we instruct the drone to move 100 meters north, 200 meters east and 100 meters up and following that we tell it to move 200 meters north, 100 meters east and 20 meters down and loiter this position indefinitely. After that we also define the mission for the drone to execute when the battery is low with returnHome = mission  $\{\ldots\}$ which just tells the drone to return to the home position and attempt to land.

Now that the missions and locations are defined, we must assign them to the UAV. We do this by selecting one UAV from the available vehicles connected to the base station with pick. After we've chosen a UAV, we instruct Dolphin to execute the task with execute v1, this means we are telling Dolphin to explicitly use  $v_1$  to complete this task. The task then waits for the battery of the UAV to be at 90% or more with waitFor {...} then ... and when the battery is at the required level, it then receives the task that is found after the then .... This is a composed task which is comprised of the following:

- First we have the simpleMission / {battery(v1) < 0.3} task. The / operator means that the UAV will execute the simpleMission until the condition within  $\{\ldots\}$  is met, in this case battery  $(v1) < 0.3$ .
- After that condition is met, the first part of the task is completed and we get to the second part of the task,  $( \ldots ) \gg$  returnHome. The task1  $\gg$  task2 operator means that task2

Listing 3: Multiple vehicles without interaction Dolphin Program

```
1 //Location of the base
 2 homePos = location(40.444233, -7.375234, 820)
    3 takeOffLocation = location(40.444233, -7.375234, 1200)
 4 surveyNorth = mission {
 5 name "Survey Area 1"
 6 home homePos
 7 takeOff takeOffLocation
 8 surveyArea 3000, 10000, 500, "NORTH_EAST"
9 }
   10 surveySouth = mission {
11 name "Survey Area 2"
12 home homePos
13 takeOff takeOffLocation
       14 surveyArea 3000, 10000, 500, "SOUTH_EAST"
15 }
16 returnHome = mission {
17 name "Return to base"
       18 home homePos
19 returnHomeAndLand()
20 }
    21 //Execute the task
22 while (true) {
       23 v1 = pick {
24 type 'UAV'
           25 timeout 30.seconds
26 }
27 v2 = pick {
28 type 'UAV'
29 timeout 30.seconds
30 }
31 execute v1:
32 waitFor {battery(v1) >= 0.9}
33 then ((surveyAreaNorth / {battery(v1) < 0.3})<br>34 >> returnHome).
               34 >> returnHome),
35 v2:
           waitFor {battery(v2)} > = 0.9}37 then ((surveyAreaSouth / {battery(v2) < 0.3})
38 >> returnHome)
   39 release v1 + v2
40 }
```
is executed upon the finishing of task1 (this is the sequence operator in Dolphin).

• So with this we get the following result: the drone will execute the simpleMission until a battery level of 30% is reached after which it will do the returnHome task.

All of the code relating to selecting the UAV, assigning it the mission and releasing it is, as can be seen, inside a while (true)  $\{\ldots\}$  loop. This means that the piece code found within it will be executed until any foreign action is taken, meaning this system (if there are no hardware failures or other outside events that may prevent the correct execution of the program) will run automatically without the need of human input.

#### <span id="page-6-1"></span>3.1.2 Example 2 - Multiple vehicles with concurrent independent missions

The example found in Listing [3](#page-6-0) shows Dolphin controlling 2 independent drones that are each running an area survey mission, in which they are supposed to cover a stretch of terrain. A use case of this could be replacing forest guards as a single drone can cover much more ground than a single human person, can work around the clock and besides from a higher initial investment the long term costs of running this setup are far inferior to the long term costs of employing several people to cover the same stretch of terrain.

In the scenario represented in Listing [3,](#page-6-0) we first start by defining the homePos and takeOffPosition like we did in the previous example. Following that we define the main missions for the vehicles to execute, with surveyAreaNorth = mission  ${...}$  and surveyAreaSouth = mission  ${...}$ }. These missions are composed of a simple takeOff command to tell the drone to take off from

the ground followed by a surveyArea command. The survey area command basically tells the drone to patrol an area of the dimensions provided, in this case an area that is 3km x 10km in size. Finally we have the actual execution of the missions, which is also very similar to the previous example where we, inside a while (true)  $\{\ldots\}$  loop, start off by selecting our 2 drones with pick. After they have been selected, we assign them to a mission which is comprised of a composed task similar to the task described in Section [3.1.1](#page-5-1) with the exception that instead of executing the simpleMission we are executing surveyAreaNorth and surveyAreaSouth, respectively.

### 3.1.3 Example 3 - Multiple vehicles with coordination between them

In this final test, found in Listing [4,](#page-8-0) we are going to show some of the more intricate capabilities of Dolphin, specifically the capability to command vehicles based on what's happening in with other vehicles in the fleet. More specifically, with this example we want to show how the planning of a setup that would attempt to always have 2 drones in the air and an arbitrary number of drones (preferably more than 2) at the base, charging.

This scenario starts off very similarly to the previous 2, by defining the homePos and the takeOffPosition. After this we define the missions that are to be executed with surveyAreaNorth  $=$  mission  $\{\ldots\}$  and surveyAreaSouth  $=$  mission  $\{\ldots\}$ . These missions are the same as the ones found in Section [3.1.2,](#page-6-1) so we will not go into detail about them. Now we can see the first difference between this example and the one found in Section [3.1.2.](#page-6-1) After defining the missions, we then have to select the UAVs to execute them with pick. This, as can be seen, is not inside the while  $(t_{\text{true}})(\ldots)$  loop, unlike the first two examples. This is due to the fact that because we want to always maintain 2 drones in the air, we can't pick drones that have just returned from a mission and still need to charge, as this would cause the base station to wait for these drones to charge to 90% before actually deploying them, leading to possibly having UAVs just sitting in the charging station. To prevent this the following is done:

- We start by picking 2 drones regularly, outside of the while loop. We can't pick them inside of the loop because then we wouldn't be able to distinguish the drones that have just returned from a mission from the drones that have been at the base charging and are waiting to be deployed.
- After picking the drones, we send them on the mission like in the previous examples. We will not go into detail as further explanation can be found in Section [3.1.2.](#page-6-1)
- When the drones have finished their assigned mission we start selecting the next UAV's to perform the missions. Note that this selection is done before releasing the drones that have been on mission and are just now returning to the base. Doing this selection before releasing them means that there is no possibility of the base station choosing the drones that have just returned as they are not marked as available. We save these selected drones into the v1Temp and v2Temp variables.
- After we have chosen the two drones new that will be executing the missions, we can release the drones that were out on mission and move the new drones into the  $v1$  and  $v2$  variables, respectively.
- At last the loop will run again, with the  $v1$  and  $v2$  variables containing the correct drones to execute the mission.

### <span id="page-7-0"></span>3.2 Implementation

This project is an extension to the Dolphin language and introduces a new way to communicate to autonomous vehicles. This extension operates in the Platform Runtime of the architecture that can be seen in Figure [1.](#page-1-1) With the introduction of MAVLink a new concept is introduced: Missions. These missions are a protocol that tell the autonomous vehicle what to do and they must follow the MAVLink specification. To implement these Missions while retaining the full Listing 4: Multiple vehicles with interaction Dolphin Program

```
1 //Location of the base
2 homePos = location(40.444233, -7.375234, 820)
3 takeOffLocation = location(40.444233, -7.375234, 1200)
  4 surveyNorth = mission {
5 name "Survey Area 1"
 6 home homePos
 7 takeOff takeOffLocation
          8 surveyArea 3000, 10000, 500, "NORTH_EAST"
\begin{matrix} 9 & 1 \\ 10 & s \end{matrix}10 surveySouth = mission {
        11 name "Survey Area 2"
12 home homePos
13 takeOff takeOffLocation<br>14 surveyArea 3000, 10000,
          14 surveyArea 3000, 10000, 500, "SOUTH_EAST"
15 }
16 returnHome = mission {
17 name "Return to base"
18 home homePos<br>19 returnHomeAn
          19 returnHomeAndLand()
20 }
21 \text{ v1} = \text{pick} {<br>22 type 'U
          22 type 'UAV'
23 timeout 30.seconds
24 }
25 \text{ v2} = \text{pick } {<br>26 type 'U
          type 'UAV'
27 timeout 30.seconds
28 }
29 //Execute the task
30 while (true) {
31 execute
32 v1:
33 waitFor {battery(v1) >= 0.9}
34 then ((surveyAreaNorth /
35 {battery(v1) < 0.3})
36 >> returnHome),<br>37 v2:
37 v2:
            38 waitFor {battery(v2) >= 0.9}
39 then ((surveyAreaSouth /
40 {battery(v2) < 0.3})<br>41 >> returnHome)
              >> returnHome)
42 v1Temp = pick {
43 type 'UAV'
44 timeout 30.seconds
45 }
46 v2Temp = pick {
47 type 'UAV'
48 timeout 30.seconds
49 }
50 release v1 + v2
51 v1 = v1Temp
52 v2 = v2Temp
53 }
```
Listing 5: Mission Class structure

```
1 public class Mission extends PlatformTask {
2 private List<DroneCommand> droneCommands;
3 public List<DroneCommands> qetCommandList() {...}
4 public void setDroneCommands(List<DroneCommand> commands) { ... }
5 public int missionPoints() {...}
6 public List<MAVLinkMessage> toMissionMessages(MAVLinkNode dest) {...}
7 public Map<Integer, List<MAVLinkMessage>> droneCommandsToMissionItem(
         MAVLinkNode dest) {...}
8 | public List<NodeFilter> getRequirements() {...}
9 public TaskExecutor getExecutor() {}
10 }
```
functionality of Dolphin, we must use the already existing extendable structure which can be found in Figure [5.](#page-10-0)

We extended this and made use of the Mission (an extension of **PlatformTask**) for the definition of the missions to be assigned to vehicles, **MissionExecutor** (an extension of **Plat**formTaskExecutor) to define the current executing state of a certain vehicle performing a Task, DroneCommand to define the points that define the commands that constitute the Mission itself, MAVLinkNode (an extension of AbstractNode) which interprets the messages sent by the UAV and then serves the UAV's information using the already defined methods in Dolphin (e.g. Battery capacity). This class also contains the MissionUploadProtocol and Mission-DownloadProtocol, which are responsible for handling the *Mission Protocol* uploading and downloading, respectively. Finally we have the MAVLinkCommunications class that manages the base station's UDP server and is responsible by sending and receiving information to and from the UAVs.

An updated diagram of Dolphin with these extensions can be visualized in Figure [6.](#page-11-0) Not all the classes and methods are represented in this Figure as they are not essential to understanding how the Dolphin language was extended to handle MAVLink.

#### 3.2.1 Mission

The Mission class' structure is defined as can be found in Listing [5.](#page-9-0)

As we can see in Listing [5,](#page-9-0) each **Mission** contains a List  $\leq$  DroneCommand> that stores all of the commands that compose the mission, note that not all of these commands are part of the actual Mission protocol of MAVLink, some of the commands stored are there to add extra functionality and are completely handled by this extension and not MAVLink or Dolphin.

The method getCommandList is a simple *getter* for these commands.

The method setDroneCommands sets the commands for this mission but also does some extra work to make them compatible with the MAVLink protocol. The List <DroneCommand> that is accepted by it is the simple list of commands that comes from the Dolphin DSL using the methods found in Table [2.](#page-19-8) This simple list needs some additions before it is possible to send it to the UAV that are done in the setDroneCommands like adding the *Mission Item Count* (the first message to be sent to the UAV, as can be seen in Figure [4\)](#page-4-2) and adding the actual start command to the mission (setting the UAVs mode to AUTO), amongst others.

The missionPoints method is a simple *getter* for the amount of items in this mission.

The method toMissionMessages converts all of the points that extend MissionPoint into MAVLinkMessage instances that can actually be sent to the drone. This method does not convert every DroneCommand because not all of them actually belong to the Mission, instead some of the **DroneCommand** found here are a part of extra functionality added by this extension and need to be handled specially, by droneCommandsToMissionItem.

<span id="page-10-0"></span>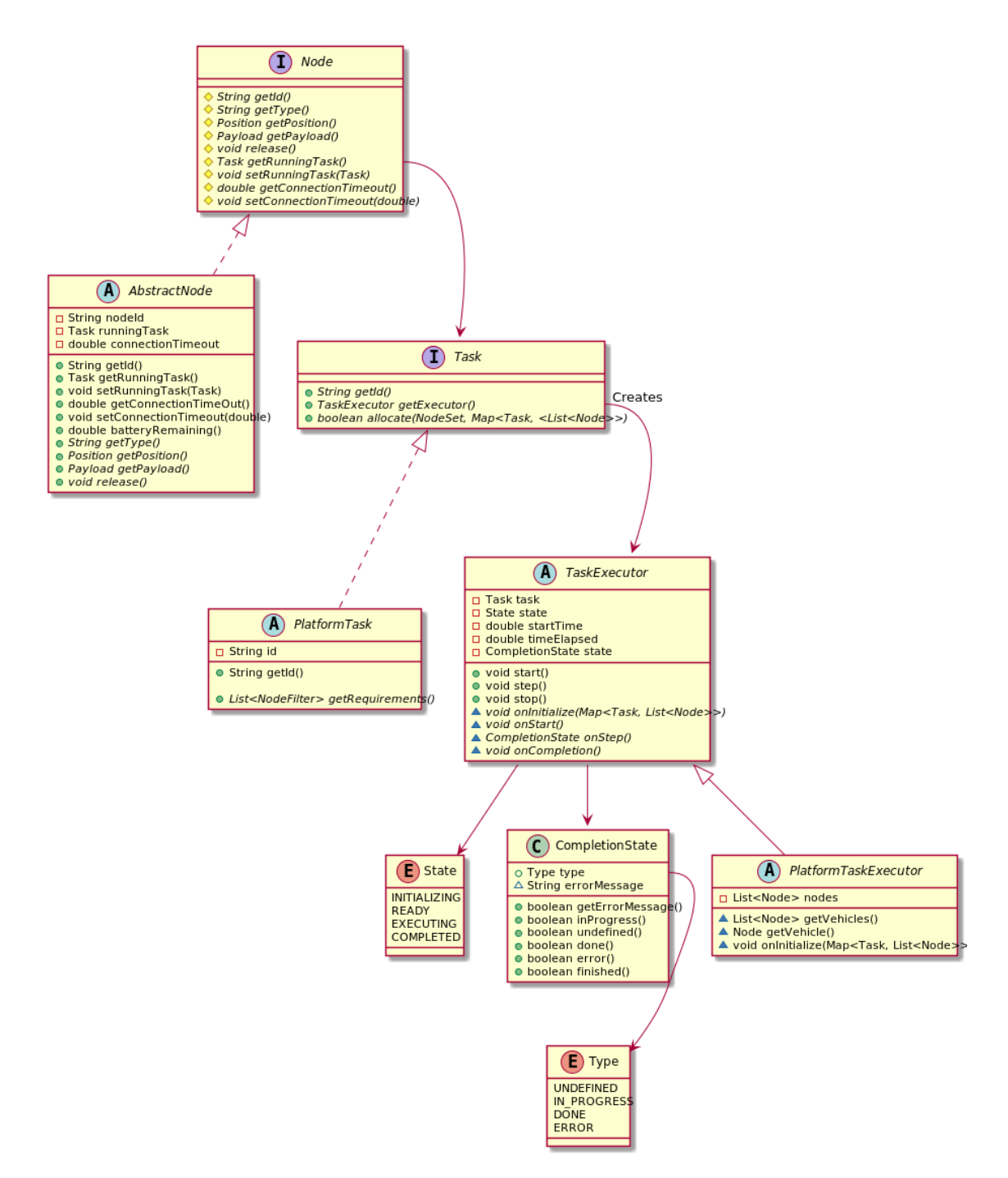

Figure 5: Dolphin Class Structure (not all Dolphin related classes are represented as they are not necessary to illustrate how this extension operates.)

<span id="page-11-0"></span>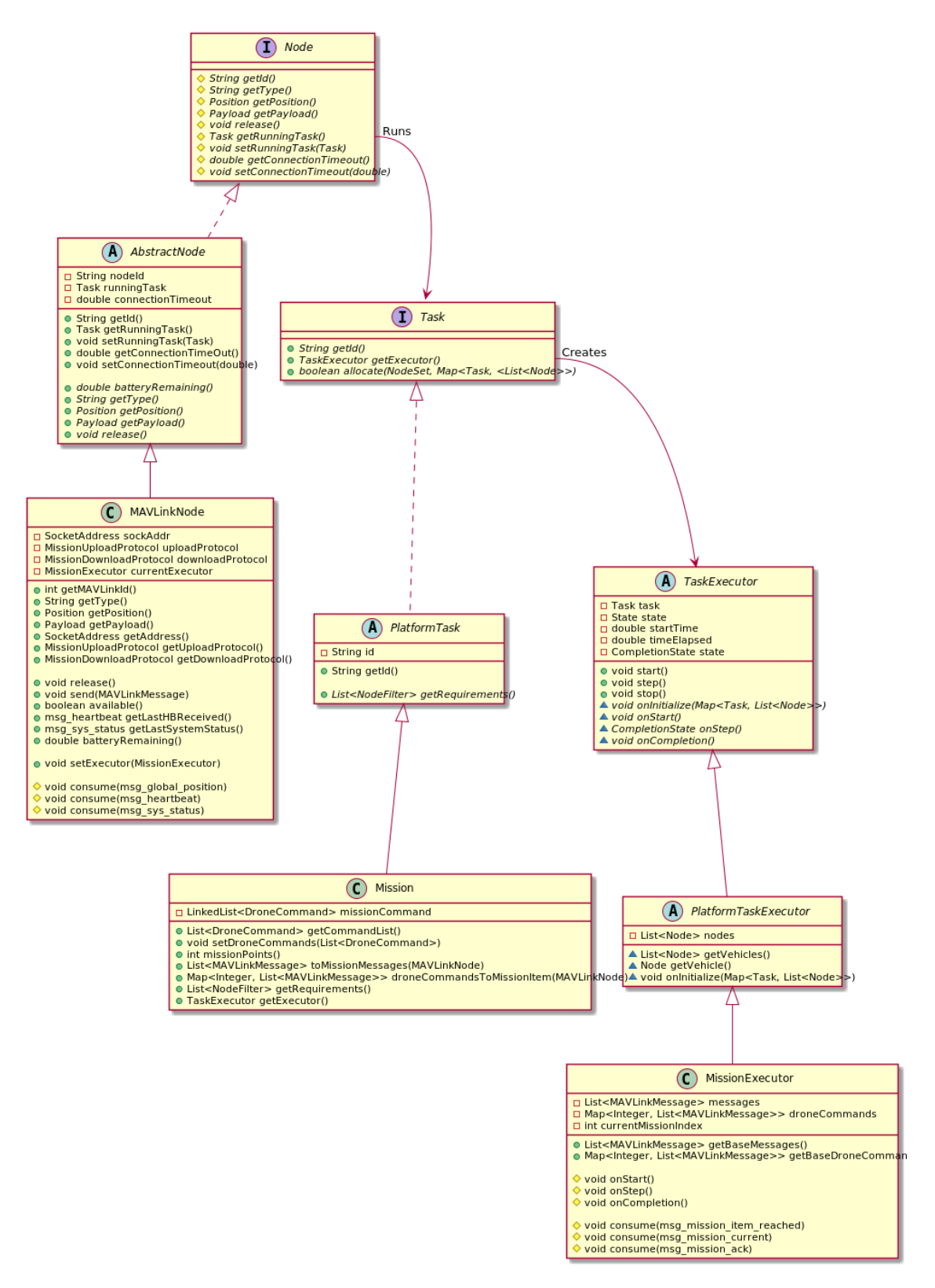

Figure 6: The Dolphin base structure with the MAVLink extensions added to them.

Listing 6: DroneCommand Class structure

```
public abstract class DroneCommand {
2 | public abstract Collection<MAVLinkMessage> toMavLinkMessage(MAVLinkNode
          dest);
_3 || }
```
#### Listing 7: MissionPoint Class structure

```
1 public abstract class MissionPoint extends DroneCommand {
2 | Position position;
3 | MissionPoint (Position position) {...}
4 public Collection<MAVLinkMessage> toMavLinkMessage(MAVLinkNode dest) {
5 | return toMavLinkMessage(dest, 0);
6 }
7 public abstract Collection<MAVLinkMessage> toMavLinkMessage(MAVLinkNode
         dest, int seq);
|| public abstract int messageCount();
^{\circ}
```
The method droneCommandsToMissionItem translates all the messages that don't belong to the Mission Protocol of MAVLink and creates a Map<Integer, List<MAVLinkMessage>> with them. These messages must be sent at the correct time, which is done with the key of the map. The key represents the seq number at which the corresponding value  $(List < MAXLinkMessage)$ must be sent, so the base station waits for the UAV to report when it has reached a certain point seq, and then consults the Map to see if there are any messages to send at that point and if so what those messages are. Any message with the key  $\leq \epsilon \leq 0$  is sent before the mission even gets uploaded (e.g. the Mission Count message that informs the drone of how many items to expect needs to be sent before starting the upload of the mission and it isn't actually a mission item and therefore is not contained in the messages returned by toMissionMessages).

The getRequirements method returns any possible extra requirements that the mission might have in the selection of vehicles to fulfill it (e.g. A mission that want's to capture photos will require a vehicle equipped with a camera).

The getExecutor method creates and returns a new MissionExecutor connected to this mission. This executor can then be assigned a MAVLinkNode to complete it.

#### 3.2.2 DroneCommand

The DroneCommand class' structure is defined as can be found in Listing [6.](#page-12-0)

The method toMavLinkMessage returns the corresponding list of **MAVLinkMessages** that should be sent to the UAV.

This class represents the base of any sort of message that can be sent to a UAV and all the possible Mission commands extends this class.

#### 3.2.3 MissionPoint

The MissionPoint class' structure is defined as can be found in Listing [7.](#page-12-1)

This class extends the DroneCommand class and defines the subset of messages that belong to the Mission Protocol of MAVLink (all subclasses of this class originate a collection of MAVLinkMessage's sub-class msg\_mission\_item, and uses message id's to distinguish between each different type of command).

Listing 8: MissionExecutor Class structure

```
1 public class MissionExecutor extends PlatformTaskExecutor {
2 \parallel protected void onStart() \{ \ldots \}3 protected CompletionState onStep() {...}
4 protected void onCompletion() {...}
5 public List<MAVLinkMessage> getBaseMessages() {...}
6 public Map<Integer, List<MAVLinkMessage>> getBaseDroneCommands() {...}
7 \parallel public void consume (msg_mission_item_reached) { ... }
8 public void consume (msq_mission_ack mission_received) { ... }
^{\circ}
```
Because most of the MAVLink mission items are based on the UAV moving to or performing some task in a given location, we store the Position of the MissionPoint and require it to instantiate any mission point. Some commands however do not require a position (e.g. the speed command). In these special cases, the position can be null and since the transformation of the MissionPoint into MAVLinkMessage is performed by the extensions of this class, each of these extensions can handle this null in it's own way.

The toMavLinkMessage(MAVLinkNode dest) method that is inherited from the DroneCommand class is overridden with a call to the newly defined toMavLinkMessage(MAVLinkNode dest, int seq). This is because on the contrary of the DroneCommand, the MissionPoint requires the seq number (it's number in the execution order of the mission) for it to be able to instantiate the msg\_mission\_item correctly.

The messageCount method returns the amount of MAVLinkMessage that this MissionPoint needs to encode it's objective (e.g. the surveyArea command requires more than 1 message to define it's complete area of search). This is needed to calculate the seq numbers of following MissionPoint.

This class is extended by most of the possible commands found in Table [2](#page-19-8) (not all as some of them have special features that are handled by this extension), where they each have their own sub class with their individual values, parameters and different ways of creating the corresponding MAVLinkMessage.

#### 3.2.4 MissionExecutor

The MissionExecutor class is defined as can be found in Listing [8](#page-13-0)

This class is an extension of the PlatformTaskExecutor and therefore inherits it's responsibilities, so it is responsible for maintaining the correct execution of a Mission by a UAV.

The onstart method, inherited from **PlatformTaskExecutor** serves the purpose of beginning the execution of the given task with the given UAV. Before the UAV can start the mission though, the mission needs to be uploaded and some basic checks need to be performed to assert that the UAV is ready for the mission. First, we start by checking if the UAV is already on another mission and if so, we must stop it's current mission and remove it from the drone so we can upload the new one. After this, we must also check if the UAV is armed or, in other words, ready to be deployed. Finally, we call the upload(MissionExecutor) method in MissionUploadProtocol which handles actually sending all the messages to the drone (the mission is sent using the protocol found in Figure [4\)](#page-4-2).

The onstep method, also inherited from **PlatformTaskExecutor** is used to check in on the progress of the mission that is being executed. It is called periodically by Dolphin and returns the current CompletionState of the execution.

The onCompletion method, also inherited from **PlatformTaskExecutor** gets called when the CompletionState is DONE or when Dolphin wants to terminate the mission sooner than anticipated (if for example, the UAV gets low on battery). This method sets the UAV back into

Listing 9: MAVLinkNode Class structure

```
1 | public class MAVLinkNode extends AbstractNode {
2 public MAVLinkNode(int sysId, SocketAddress addr) {...}
\vert public int getMavLinkId() \{ \ldots \}4 | public Position getPosition() { ... }
\|\cdot\| public Payload getPayload() { ... }
6 \parallel public void release() { ... }
\|\tau\| public void send (MAVLinkMessage message) { ... }
8 public msq_heartbeat getLastHBReceived() { ... }
9 public msq_sys_status getLastSystemStatus() { ... }
_{10} | public double battery Remaining () { ... }
11 | public MissionDownloadProtocol getDownloadProtocol() { ... }
12 public MissionUploadProtocol getUploadProtocol() { ... }
13 public void setExecutor(MissionExecutor executor) { ... }
\vert void consume (msg_global_position_int msg) { ... }
15 | void consume (msg_heartbeat msg) { ... }
16 | void consume (msg_sys_status status) { ... }
17 }
```
a "Wait for further instructions" mode, preparing it to receive the next mission.

The getBaseMessages method returns the messages created by toMissionMessages of the corresponding Mission class.

The getBaseDroneCommands method returns the messages created by droneCommandsToMissionItems of the corresponding Mission class.

The consume method accepts a msg\_mission\_item\_reached, which is a sub class of the MAVLinkMessage class and represents the message sent by the UAV to report that it has reached a certain point in the mission. The MissionExecutor must monitor these messages to keep track of what seq the drone is currently executing, not only to know it's progress but also to know when to send the **DroneCommand** found in getBaseDroneCommands, which have to be sent at a specific point in the mission.

The consume method accepts a msg\_mission\_ack\_mission\_received, which is a sub class of the MAVLinkMessage class and represents the message sent by the UAV to report that it has correctly received the mission and is ready to start (this message is sent at the end of the MissionProtocol mission upload, as can be seen in Figure [4\)](#page-4-2).

#### 3.2.5 MAVLinkNode

The MAVLinkNode class' structure is defined as can be found in Listing [9.](#page-14-0)

This class is an extension of the AbstractNode class and represents a UAV that's in the network.

To initialize an instance of this class, we must provide the sysId of the UAV (this is provided by the UAV as a part of any MAVLinkMessage) and the addr (the address to send the datagrams meant for that UAV, also known as the UAV's IP address).

The methods getMavLinkId, getPosition, getPayload are simple getters for the sysId of the UAV, the current position and the UAV's Payload which is the equipment that it is carrying (e.g. cameras, sensors, etc).

The method release releases the UAV from it's current mission, should it be executing any and marks it as available to be picked for any mission.

The method send sends the provided MAVLinkMessage to the UAV. It does this by calling the send(MAVLinkMessage, MAVLinkNode) method of the MAVLinkCommunications class which is described in Section [3.2.6.](#page-15-0)

Listing 10: MAVLinkCommunications Class structure

```
1 public class MAVLinkCommunications extends Thread {
2 private final MessageHandler<MAVLinkNode, MAVLinkMessage> msgHandler;
3 public static MAVLinkCommunications getInstance() { ... }
4 private MAVLinkCommunications() { ... }
\vert public void run() { ... }
\|\cdot\| private void handleIncomingMessages() { ... }
7 \parallel public void send(MAVLinkMessage msg, MAVLinkNode node) { ... }
\| public void terminate() { ... }
^{\circ}
```
The methods getLastHBReceived and getLastSystemStatus returns the last msg\_heartbeat and msg sys status that the base station has received from the UAV, respectively.

The method batteryRemaining returns the current battery remaining on the UAV, in a scale of 0-1 (0 being  $0\%$  and 1 being  $100\%$ ).

The methods getDownloadProtocol and getUploadProtocol return the handlers for MAVLink's Mission Protocol download and upload, respectively. We have not discussed the download aspect of the Mission Protocol as it wasn't very used in this project, but it is possible for the base station to download the mission that the drone is currently executing using the MissionDownloadProtocol.

The method setExecutor sets the current MissionExecutor that the UAV is executing.

The various implementations of the consume methods exist to receive all of the important information that the UAV is sending to the base station and handle it accordingly. The received packets are the following: msg\_global\_position\_int, msg\_heartbeat and msg\_sys\_status, which provide information about the UAV's current position, it's current vital information (what mode it is on, the type of vehicle it is, etc) and the status of the UAV (battery, communication status, on board controllers, etc), respectively.

#### <span id="page-15-0"></span>3.2.6 MAVLinkCommunications

The MAVLinkCommunications class' structure is defined as can be found in Listing [10.](#page-15-1)

This class is responsible for all communication to and from the vehicles and redirecting the received information to the corresponding classes that will actually read and analyse this information. This redirection is achieved by using the MessageHandler<MAVLinkNode, MAVLinkMessage>, a class that is provided by Dolphin and it's purpose is to redirect the correct MAVLinkMessage to the correct MAVLinkNode.

This class follows the Singleton pattern and the only way to instance it is by calling getInstance (), which will create a new instance of the class if it doesn't exist yet or return the already existing instance of it if it does exist. The singleton pattern means that there can only be one instance of this class living at any point of execution in the program.

In the constructor of the class, the UDP server is initiated with a new DatagramSocket and the all of the redirections for each of the messages that are of interest are registered into the MessageHandler.

The method run is inherited from the Thread class and is where the DatagramSocket created in the constructor is put to use, as we create an infinite loop that is constantly listening to any incoming messages, using the method handleIncomingMessages.

The method handleIncomingMessages is what actually takes all of the information received via the DatagramSocket and transforms it into the correct MAVLinkMessage, which is then passed on to the MessageHandler to be delivered to the correct instance of **MAVLinkNode**.

The method send is responsible for sending the **MAVLinkMessage** to it's due destination. If first starts by transforming this class into an instance of MAVLinkPacket, which contains all of the information in a byte[] ready to be sent via the DatagramSocket.

The method terminate stops the infinite while loop that is started inside run and closes the DatagramSocket meaning that after executing this method the base station can no longer send or receive any information.

## <span id="page-16-0"></span>4 Tests

<span id="page-16-1"></span>The examples shown is this report were created with the test setup illustrated in Figure [7.](#page-16-1)

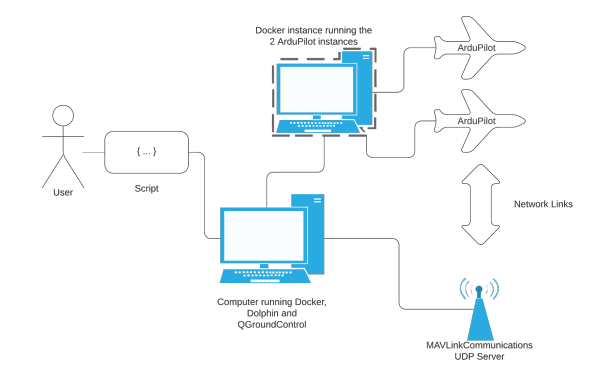

Figure 7: Representation of the testing setup

- The test location chosen was Serra da Estrela, a location where this technology could be of great use, as the terrain is very mountainous and therefore very hard for humans to navigate. Using a UAV in this scenario not only has the inherent advantage of being able to cover a lot more ground but also means that we do not need a human to traverse this hard terrain. It is also a very sparsely populated area with a great forest surrounding it, making it a great test location for our use case (early detection of fires). This is where our charging dock and base station running Dolphin would be found. A picture of this location can be found in Figure [8.](#page-17-1)
- An instance of QGroundControl [\[7\]](#page-19-6), our chosen flight control software, to monitor all of the running UAVs, their current position, mission and general status in a GUI instead of just from the command line. There are many other flight controllers that are compatible with MAVLink but QGroundControl presents a simple, easy to understand and use interface and native compatibility with ArduPilot. An image of this software running without any connected vehicles can be found in Figure [8.](#page-17-1)
- A Docker container [\[8\]](#page-19-9) that is running 2 instances of our auto pilot of choice, ArduPilot in SITL mode [\[9\]](#page-19-10). This was our choice as it provides great support for MAVLink and is the recommended flight simulator by QGroundControl. An image of the Docker container running ArduPilot can be found in Figure [9.](#page-17-2)
- Finally we have an instance of Dolphin with our MAVLink extension running in the base station, controlling the UAVs through UDP. An image of Dolphin running can be seen in Figure [10.](#page-18-0)

### 4.1 Results of the test

We recorded a run of the example found in Section [3.1.2](#page-6-1) which can be found in [https://youtu.](https://youtu.be/PUhr133ClN4) [be/PUhr133ClN4](https://youtu.be/PUhr133ClN4). We made some changes to the example as it would take too long if we waited for the battery to reach 30% so we raised the threshold to 70%. So what we observed was:

<span id="page-17-1"></span>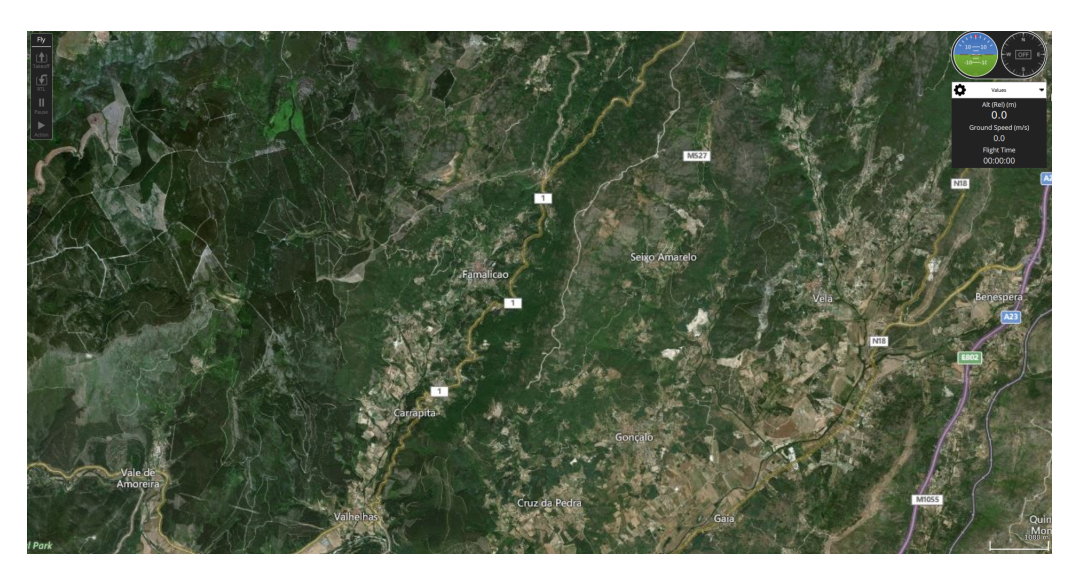

Figure 8: The location of the tests

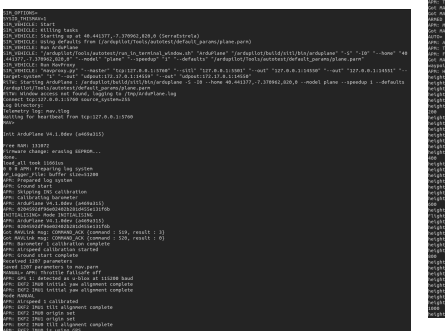

<span id="page-17-2"></span>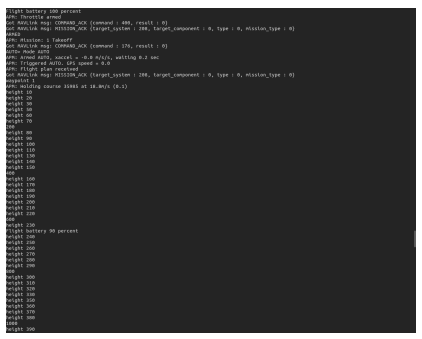

(a) ArduPilot for Vehicle 1, initiating (b) ArduPilot for Vehicle 2, running a mission

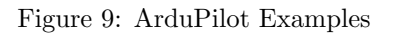

- Before we initialized Dolphin, both UAVs were in their home location with no assigned mission, as expected (00:00 in the video).
- After we initialized Dolphin, both UAVs were found and successfully took off and were each assigned their own separate missions, which they ran successfully. This can be seen in Figure [11](#page-18-1) (00:15 in the video).
- When the Dolphin base station detects that the UAVs battery have hit the 70% threshold, the UAV is removed from his current mission and receives a new one, instructing it to return to his home location and attempt to land. This can be seen in Figure [12](#page-19-11) where the drone only has the mission point  $1 -$  Land  $(02:00)$  in the video).

## <span id="page-17-0"></span>5 Conclusion and Future work

We presented an implementation of the MAVLink communication protocol to the Dolphin framework, how it was integrated into the already existing Dolphin API and how it's versatility can be used to solve various types of problems in our society. This extension adds an extensive list of supported vehicles as the MAVLink protocol is one of if not the most used communication

<span id="page-18-0"></span>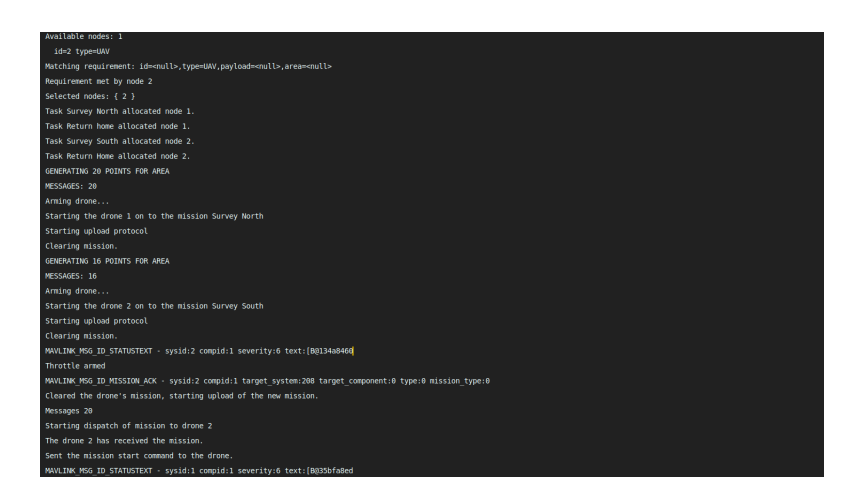

Figure 10: Dolphin instance running

<span id="page-18-1"></span>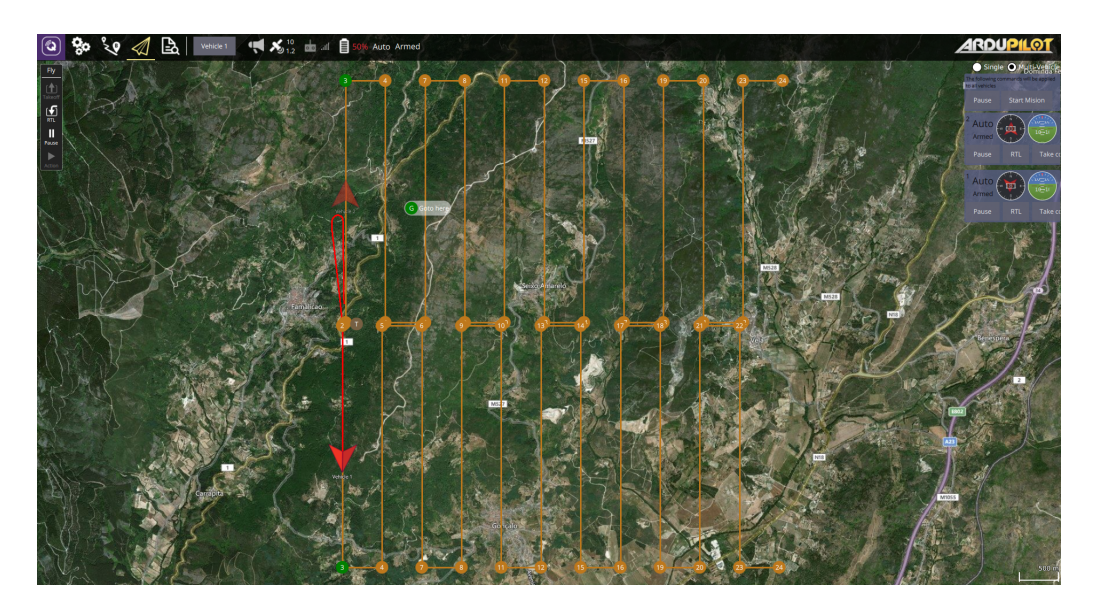

Figure 11: Screenshot of QGroundControl with two UAV's running their own separate missions

protocol in autonomous vehicles. The extensive list of DSL mission commands that are present in this extension combined with the very powerful operators that are present in Dolphin generates an extremely broad list of possibilities.

As future work, we would like to test this extension on real vehicles which would also allow us to test the existing camera features that could not be used as we could only use simulations. We would also like to add add more functionality related to the gathering of information and use of external sensors for example if we could possibly use a smoke detector to check if the region the drone is flying over is on on fire. We would also like to work on a extensible sensor API that would allow each end user to add support for their own specialized sensors, which would broaden the use cases of this technology even more. To implement this broader sensor support, we would have to handle the MAVLink micro-services that allow the base station to communicate with the sensors on the drone.

<span id="page-19-11"></span>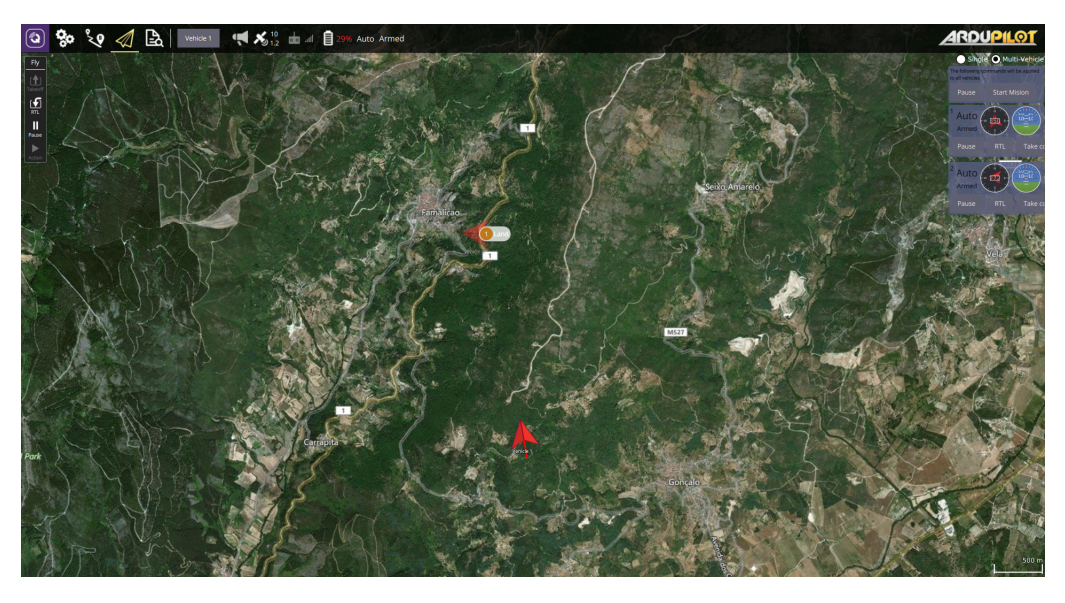

Figure 12: Screenshot of QGroundControl with a UAV that has reached 29% battery

## References

- <span id="page-19-0"></span>[1] K. Lima, E. R. B. Marques, J. Pinto, and J. B. Sousa, "Dolphin: a task orchestration language for autonomous vehicle networks," in Proc. 2018 IEEE/RSJ International Conference on Intelligent Robots and Systems (IROS'18). IEEE, 2018, pp. 8294–8301.
- <span id="page-19-1"></span>[2] J. Pinto, P. Dias, R. Martins, J. Fortuna, E. Marques, and J. Sousa, "The LSTS toolchain for networked vehicle systems," in Proc. 2013 MTS/IEEE OCEANS, ser. OCEANS'13. IEEE, 2013, pp. 1–9.
- <span id="page-19-2"></span>[3] K. Lima, E. R. B. Marques, J. Pinto, and J. B. Sousa, "Programming networked vehicle systems using Dolphin – field tests at REP'17," in Proc. IEEE/MTS Oceans'18. IEEE, 2018.
- <span id="page-19-3"></span>[4] "Mavlink: Micro air vehicle communication protocol," [https://mavlink.io/en/.](https://mavlink.io/en/)
- <span id="page-19-4"></span>[5] "Ardupilot: Fully featured reliable open source autopilot software." [https://ardupilot.org/.](https://ardupilot.org/)
- <span id="page-19-5"></span>[6] F. Dearle, Groovy for Domain-Specific Languages. Packt Publishing, 2015.
- <span id="page-19-6"></span>[7] "Qgroundcontrol: Intuitive and powerful ground control station for the mavlink protocol." [http://qgroundcontrol.com/.](http://qgroundcontrol.com/)
- <span id="page-19-9"></span>[8] "Docker container," [https://github.com/edrdo/ardupilot-sitl-docker.](https://github.com/edrdo/ardupilot-sitl-docker)
- <span id="page-19-10"></span>[9] "Ardupilot: Sitl simulator (software in the loop)," [https://ardupilot.org/dev/docs/](https://ardupilot.org/dev/docs/sitl-simulator-software-in-the-loop.html) [sitl-simulator-software-in-the-loop.html.](https://ardupilot.org/dev/docs/sitl-simulator-software-in-the-loop.html)

# <span id="page-19-8"></span><span id="page-19-7"></span>A DSL Commands

Table 2: All supported MAVLink mission commands.

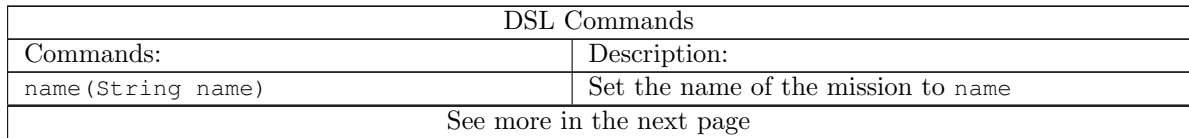

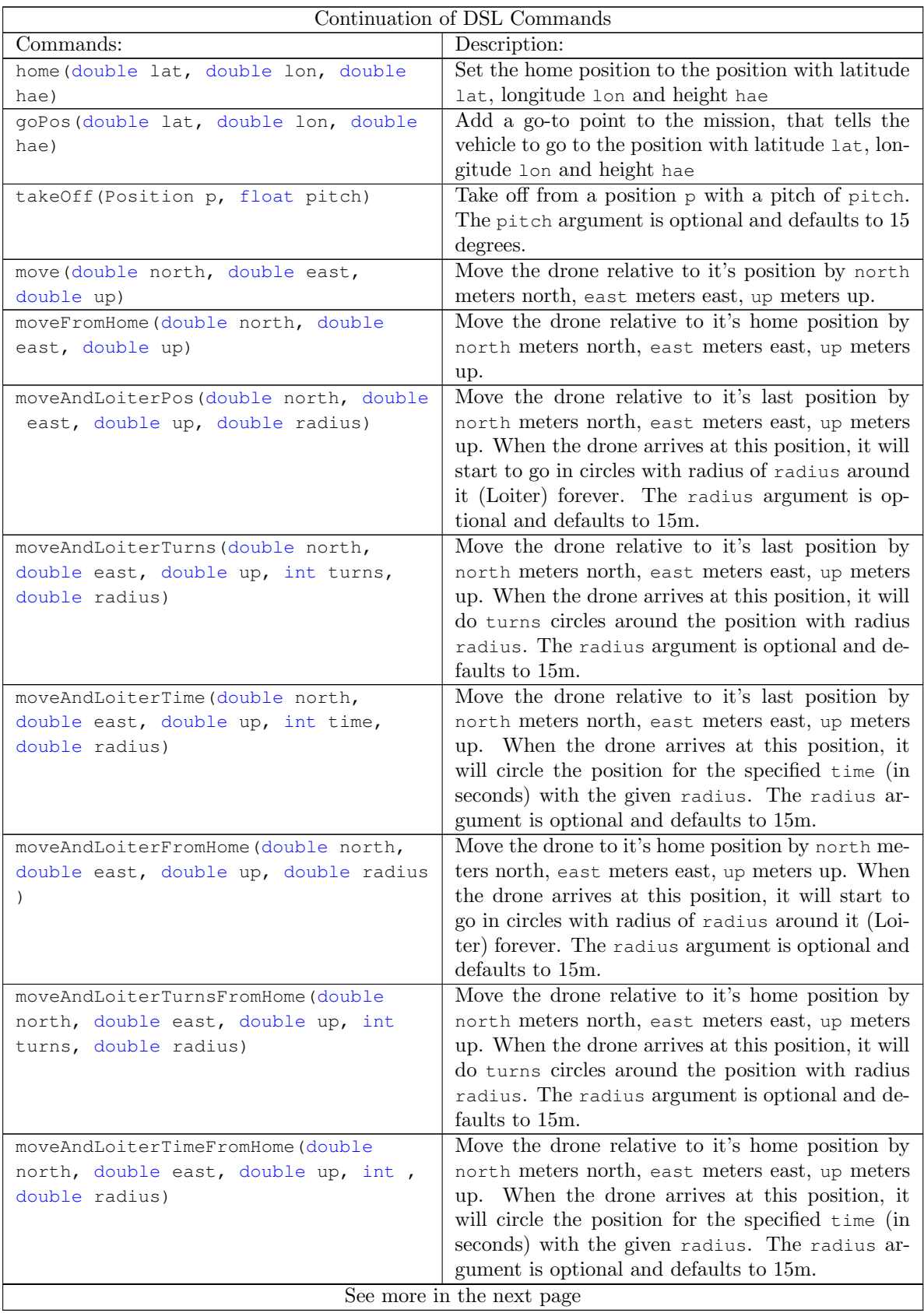

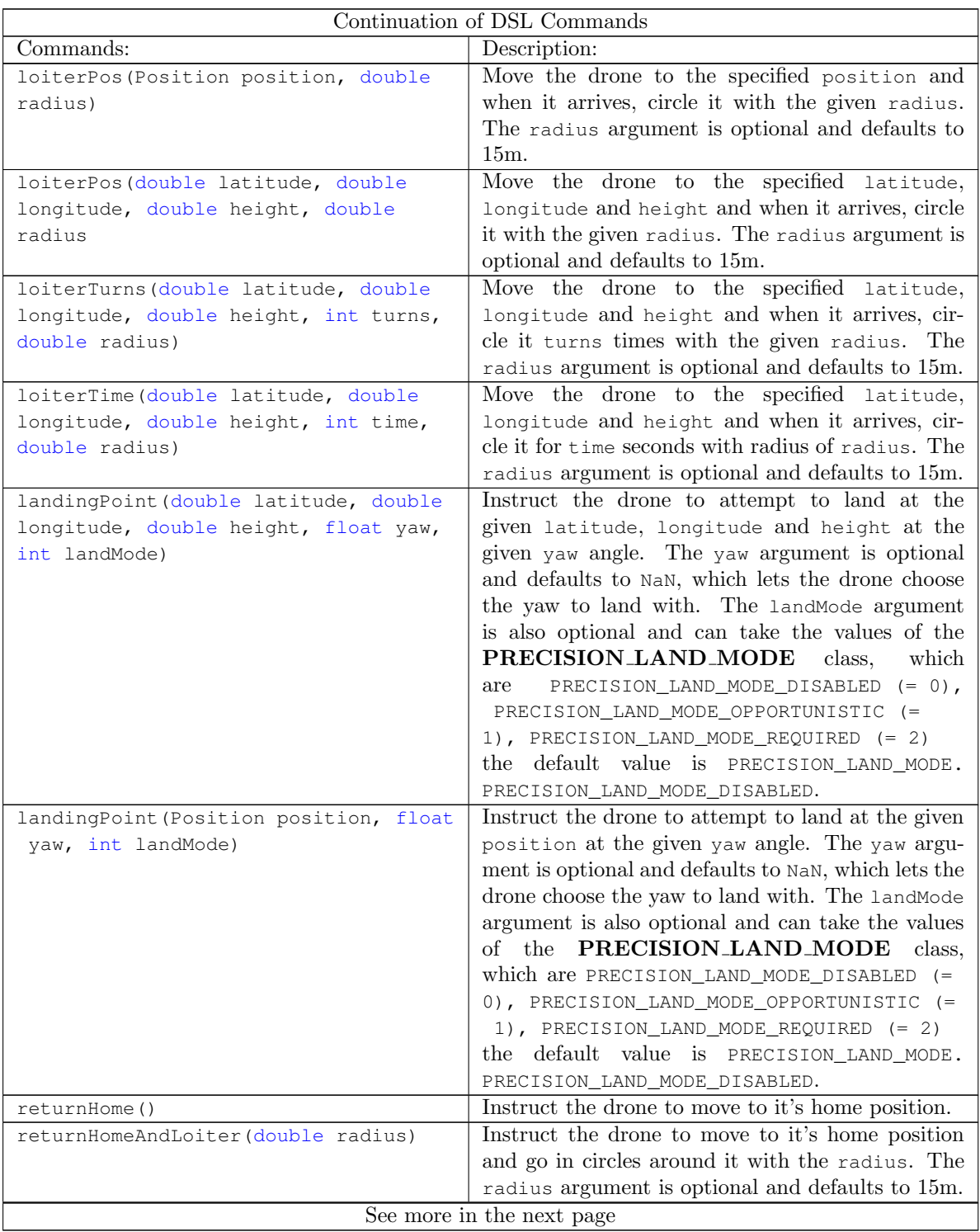

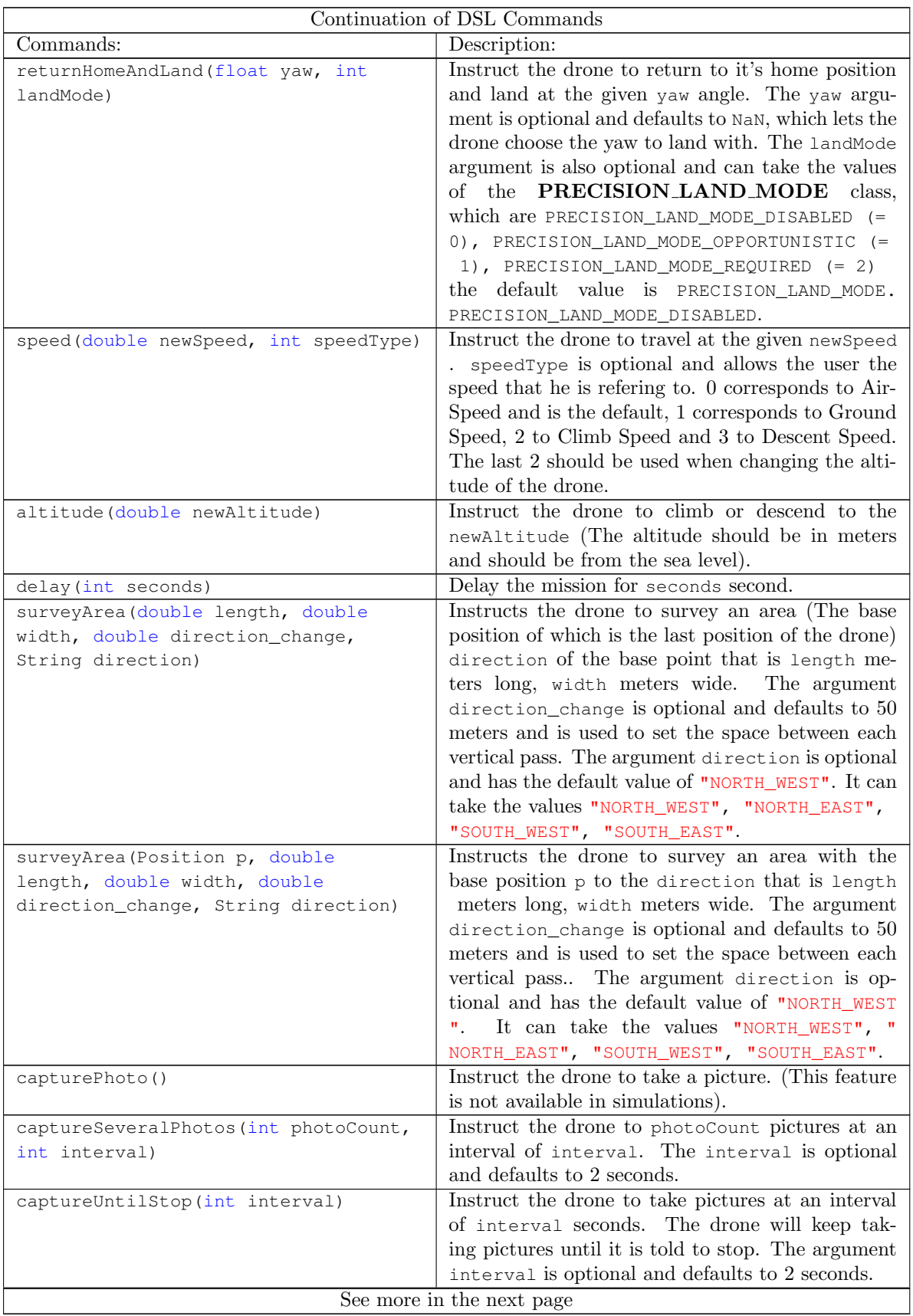

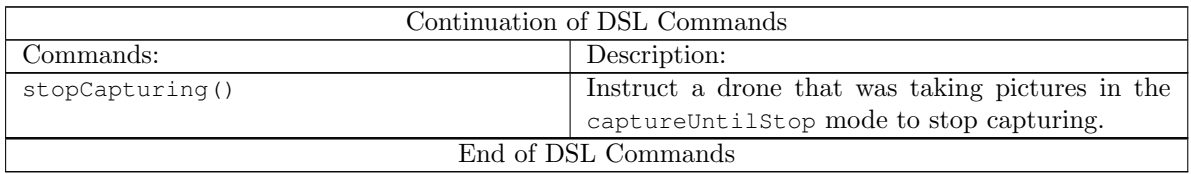